*Zimmerwald Zimmerwald Remote Control Remote Control by Internet and Cellular Phone by Internet and Cellular Phone*

> Werner Gurtner Astronomical Institute University of Berne

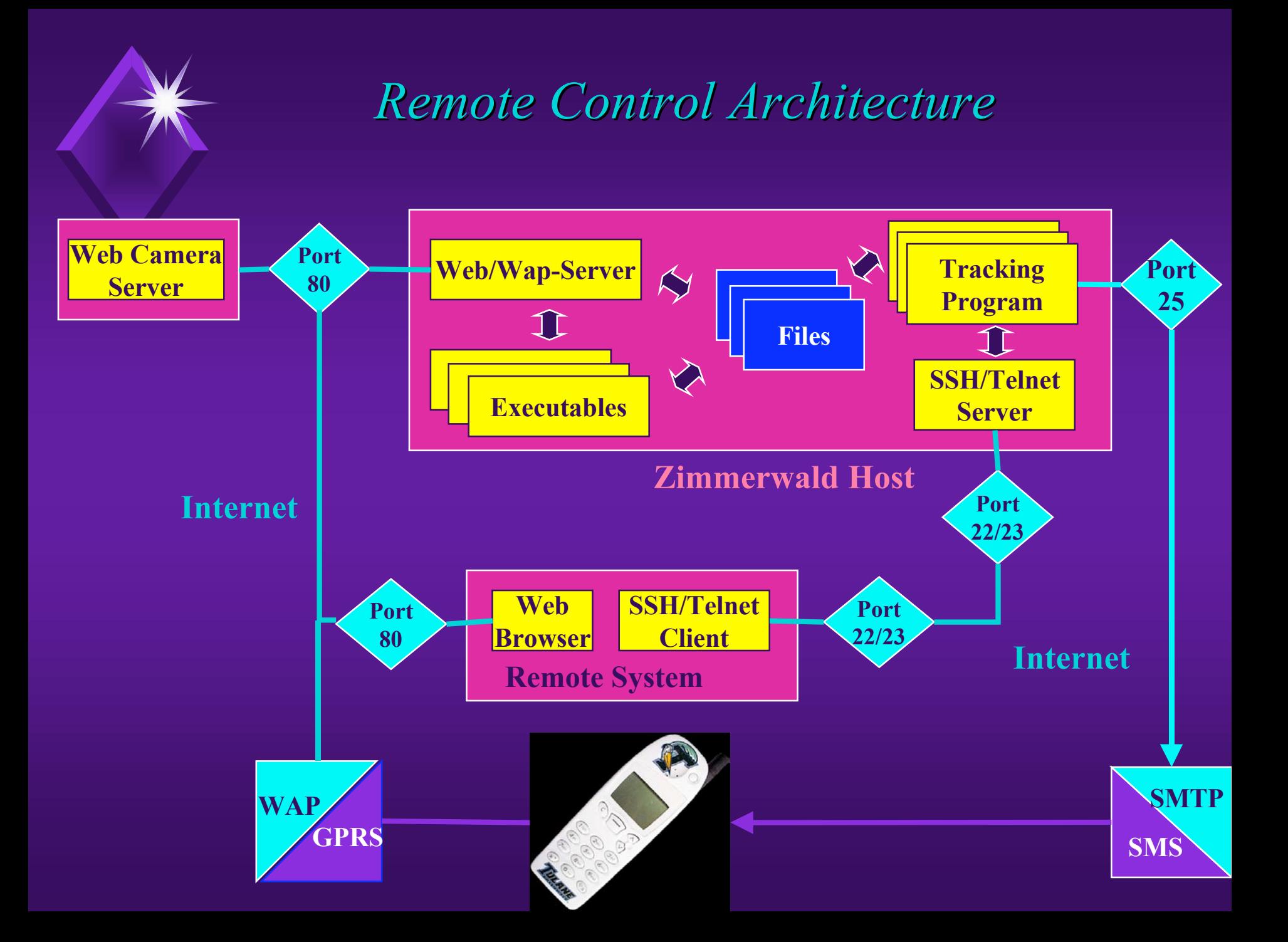

# **Web Access: Zimmerwald Home Page**

- ◆ System Status
- ◆ Station met, web cameras
- List of possible passes
- ◆ Observers' schedule
- *During observations*:
	- ◆ Operator screen
	- ◆ Pass scheduler
	- ◆ Sky plot
	- ◆ Telescope cameras
- Observed passes (lists, graphics)
- $\rightarrow$  Documents, manuals (password-protected access)

# *System Status System Status*

• Login message file (messages to operators)

- Login error message file
- ILRS Urgent messages
- $\overline{\bullet}$  Current status of system components
	- ◆ Telescope
	- **CASET**
	- ◆ Dome
	- ◆ Tracking program
	- ◆ Cooling system
	- ◆ Station clock
- ◆ Log book

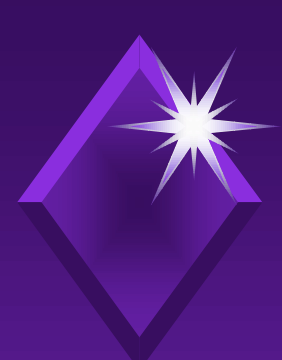

# *Current System Status Current System Status*

**The Telescope / CAMAC are currently used by:**

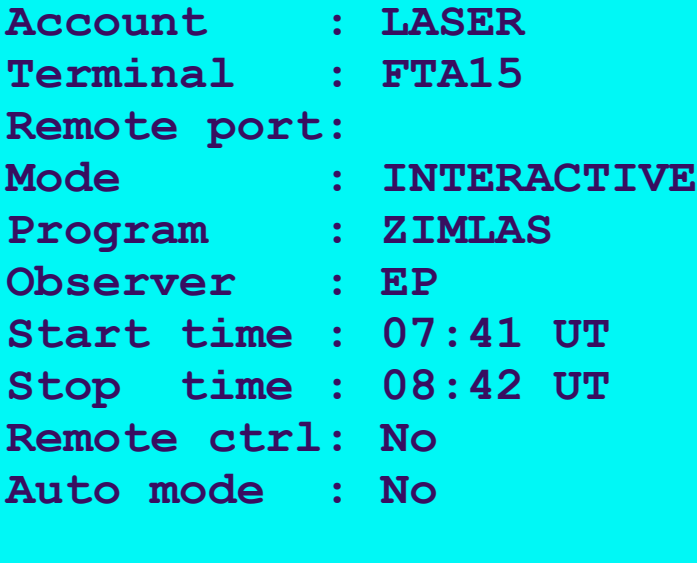

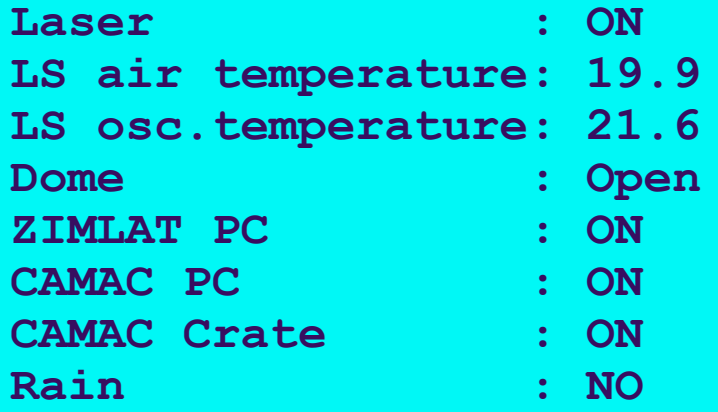

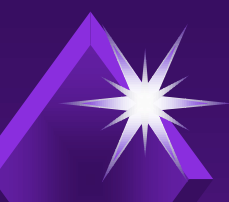

*Station Station Clock*

GPS minus Station Clock, Week 21/2004 (microsec)

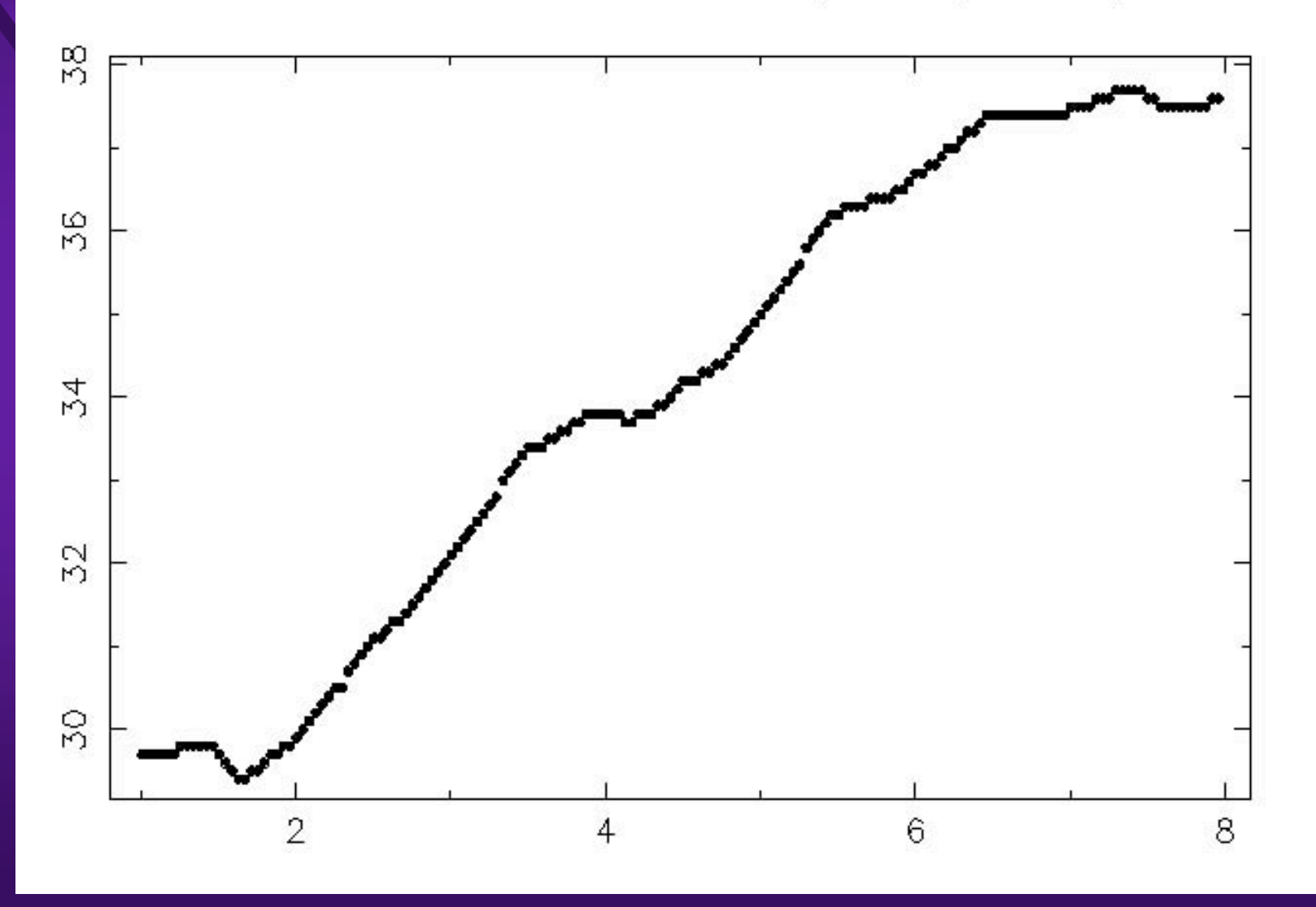

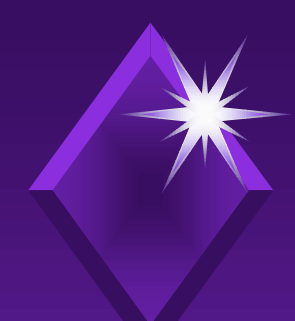

*Zimmerwald Zimmerwald Met Data*

 Current met sensor readings  $\bullet$  Graphics of surface met values  $(p,t,h)$ for any time interval Weekly RINEX met files

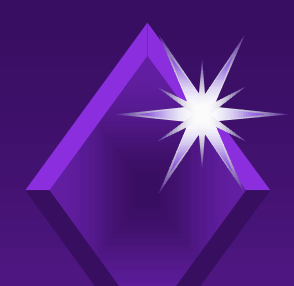

# *Surface Met Values (temperature) Surface Met Values (temperature)*

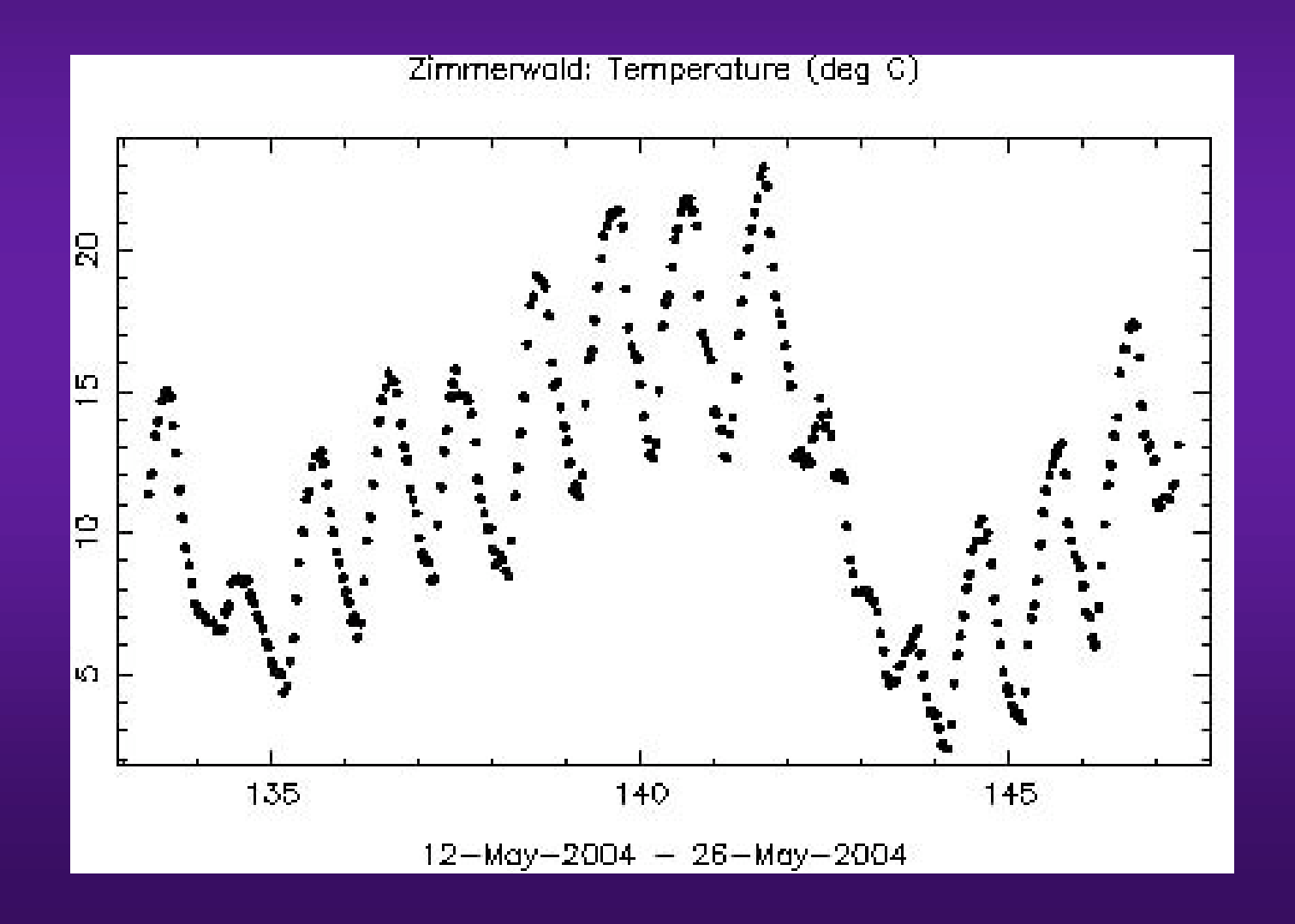

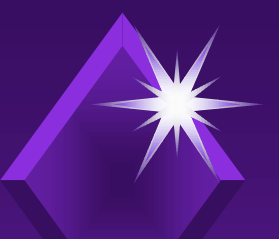

*RINEX Met File RINEX Met File*

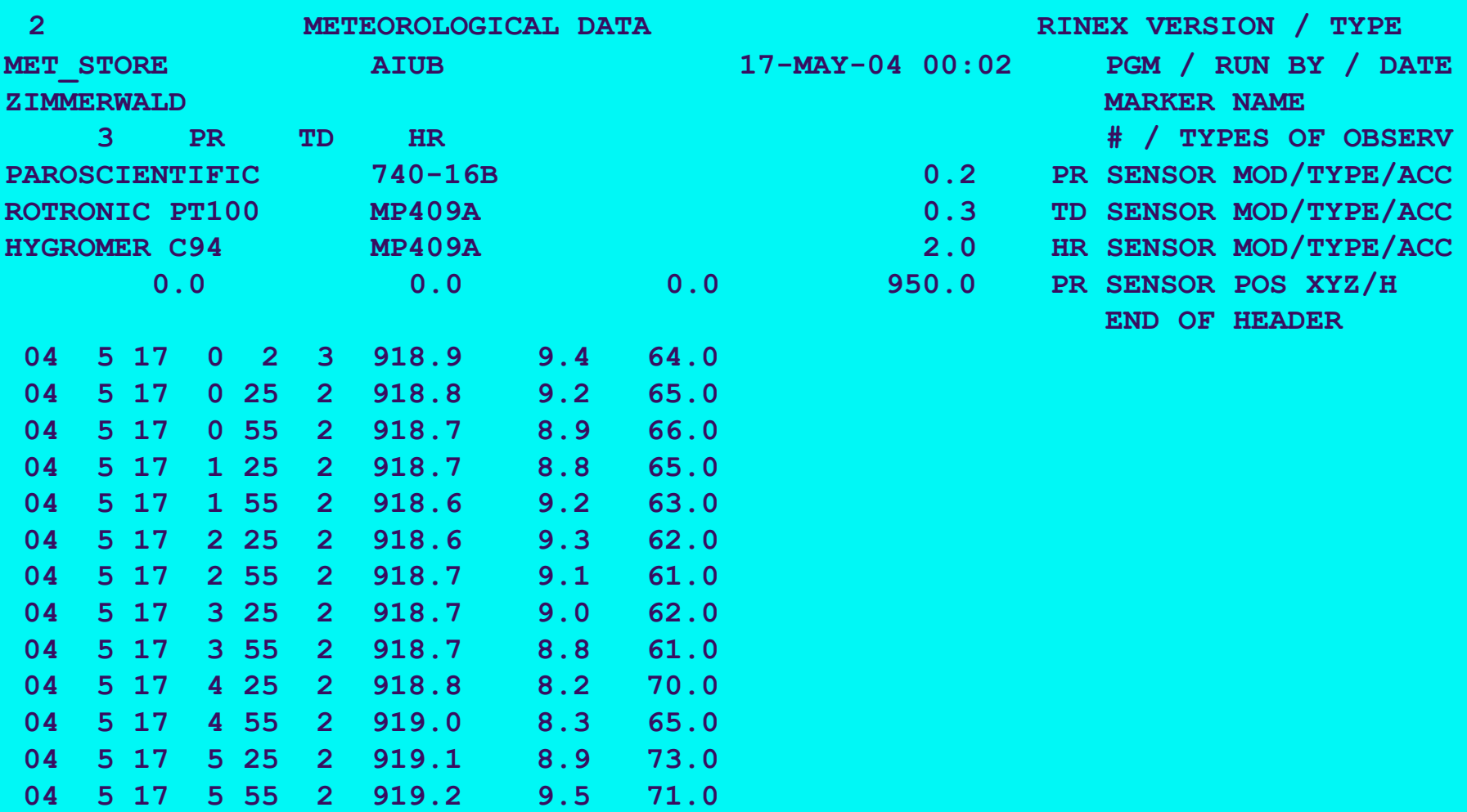

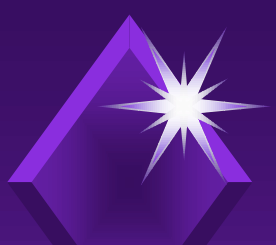

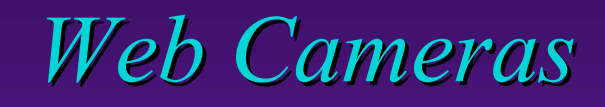

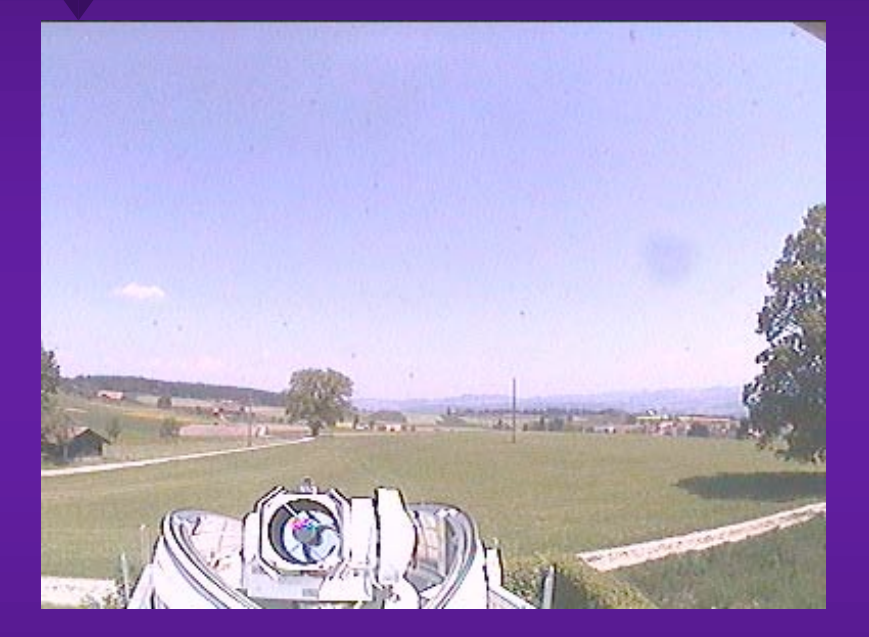

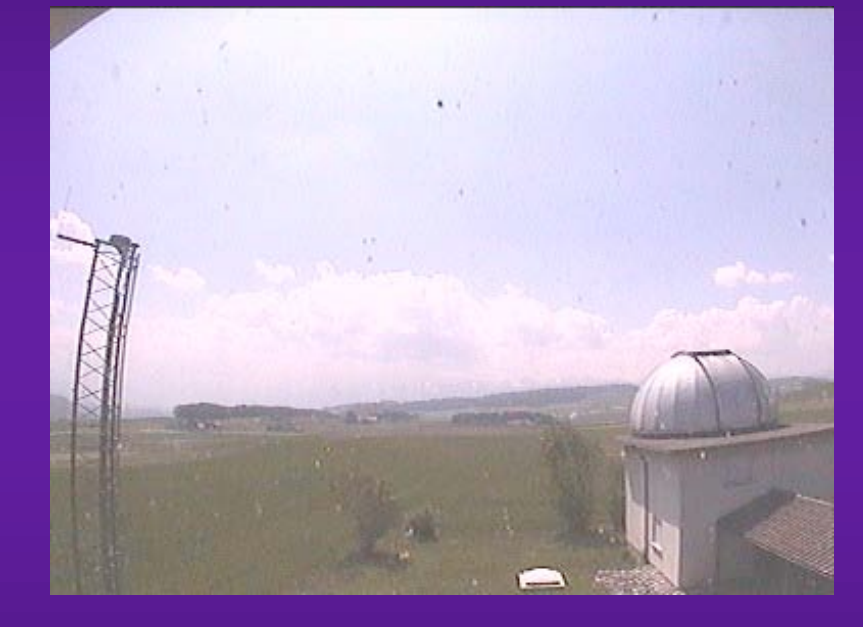

### Roof north Roof south

Individual frames or continuous (server push)

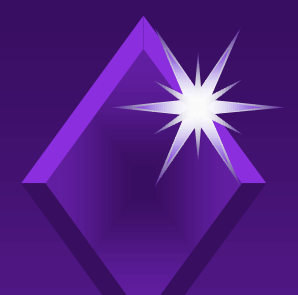

# *List of possible passes List of possible passes*

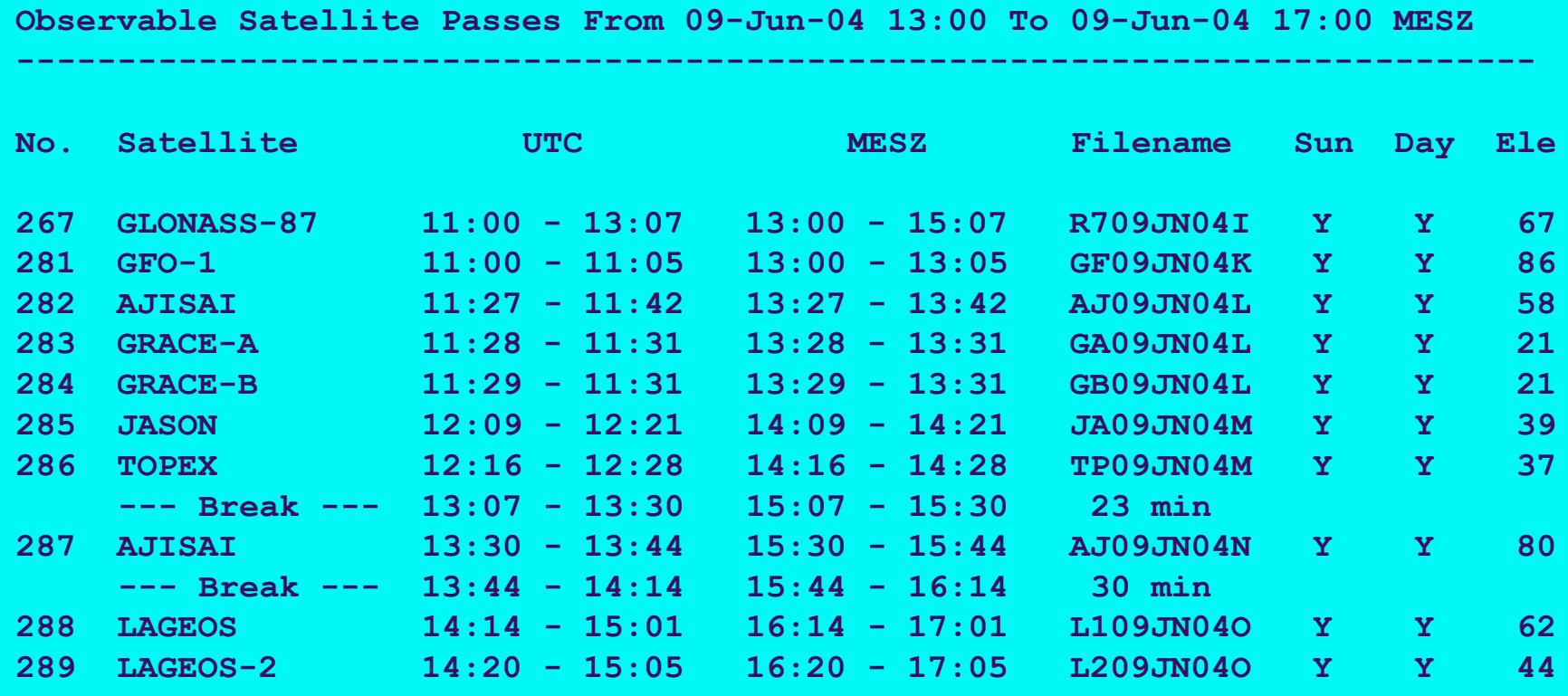

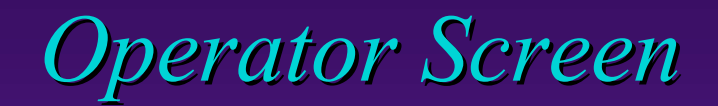

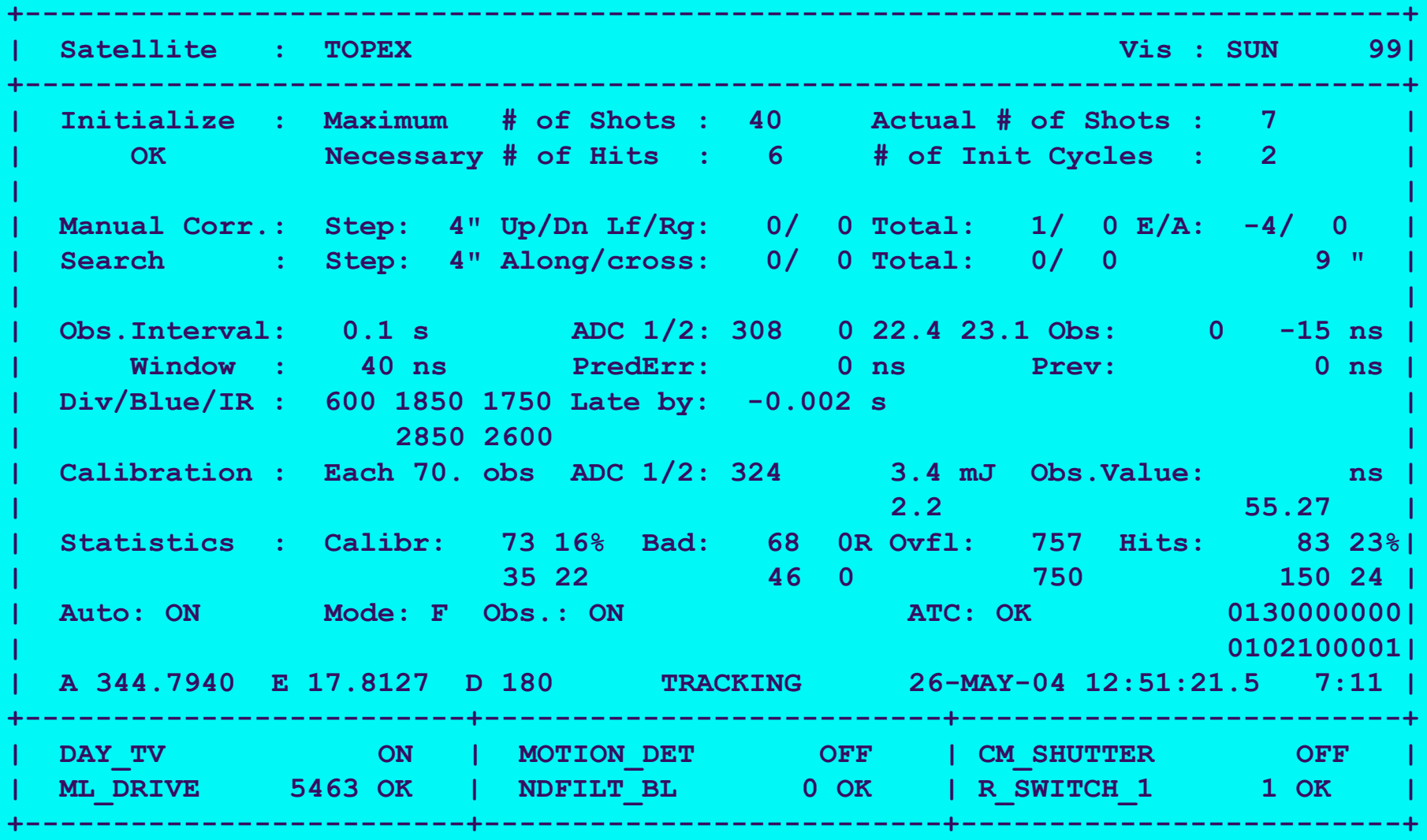

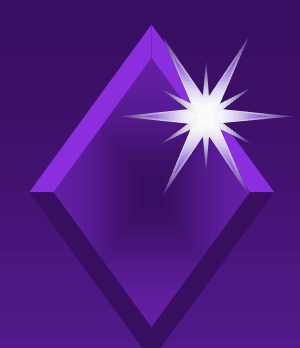

**Pass Scheduler** 

#### Sun Interference

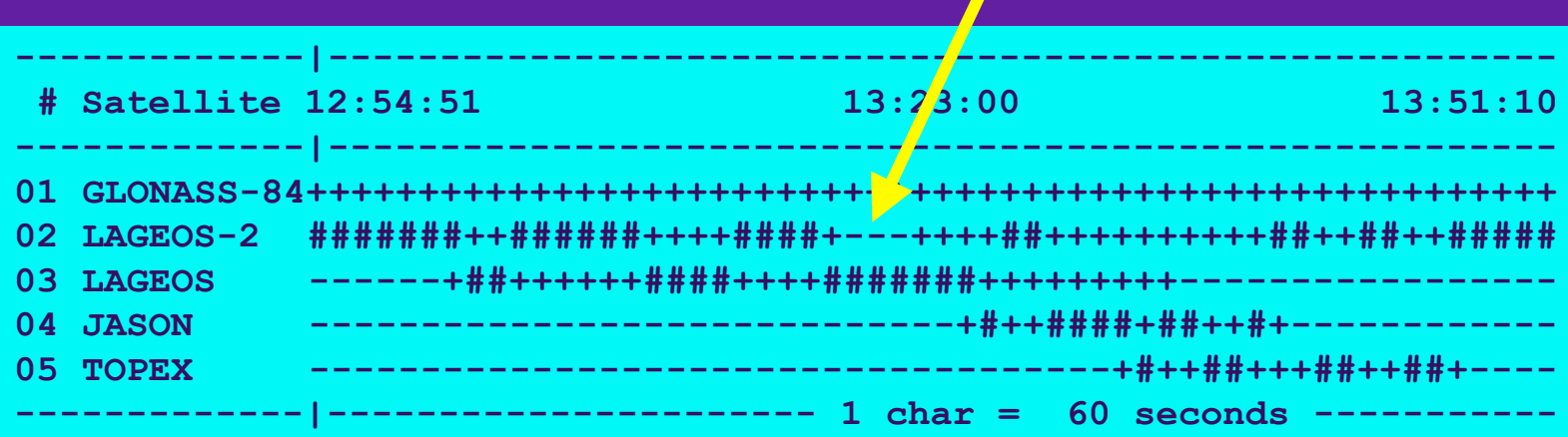

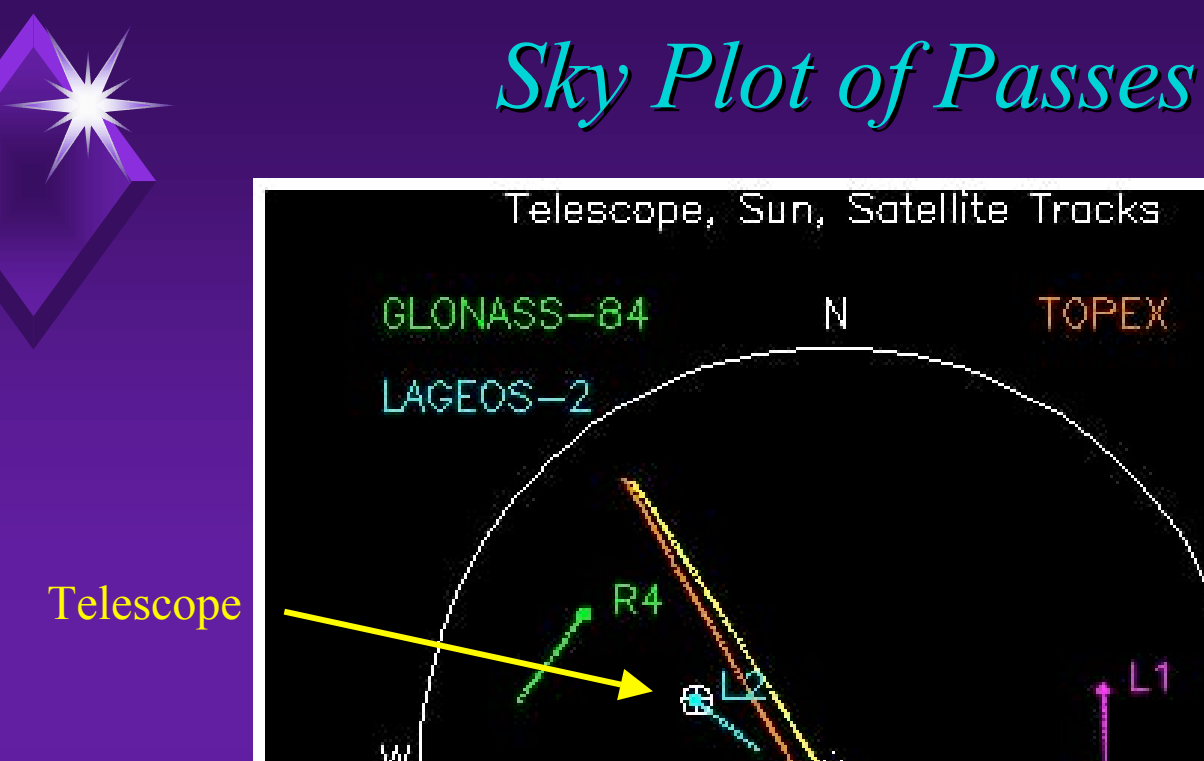

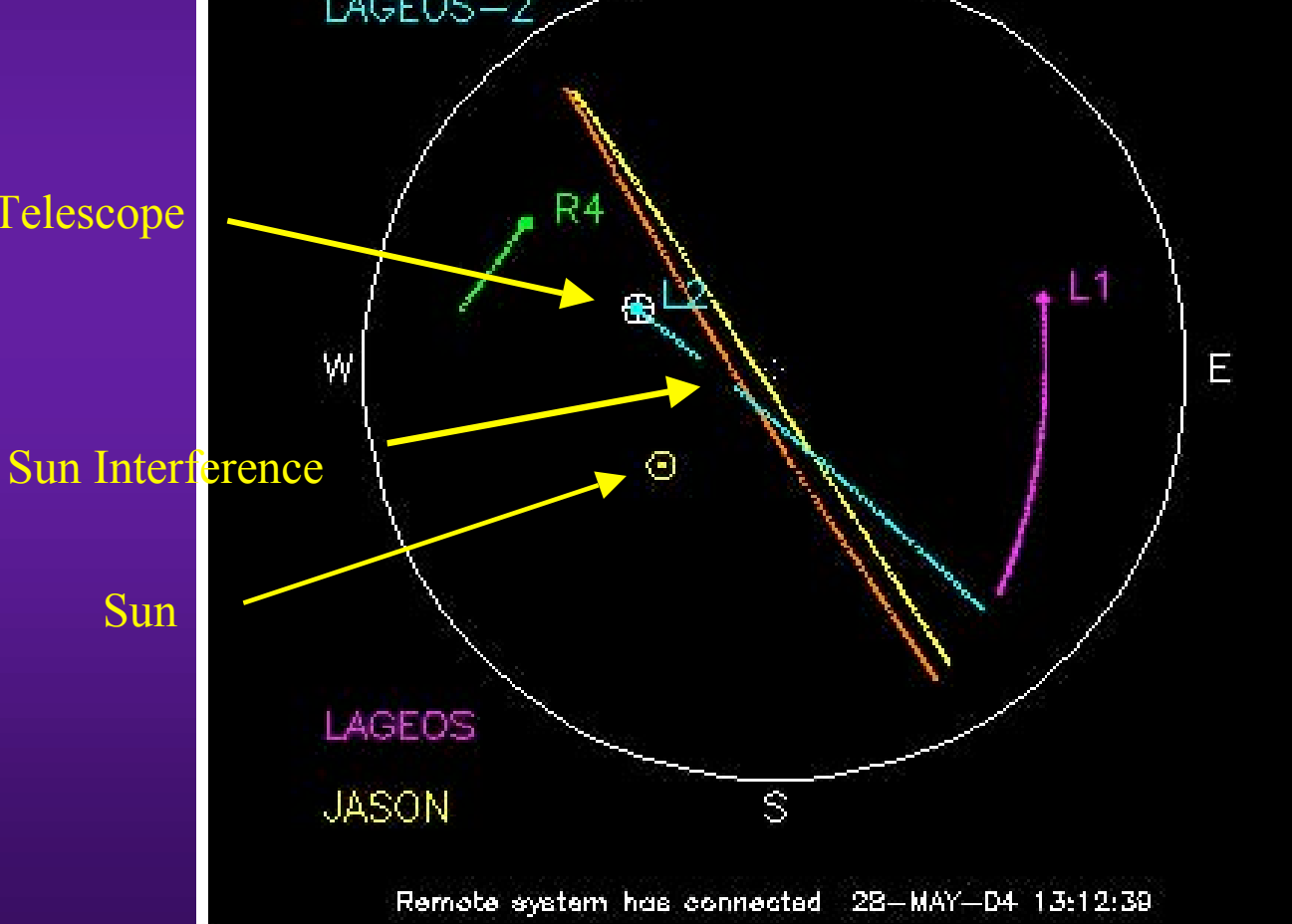

**TOPEX** 

# *Telescope Cameras Telescope Cameras (via Web Camera Server) (via Web Camera Server)*

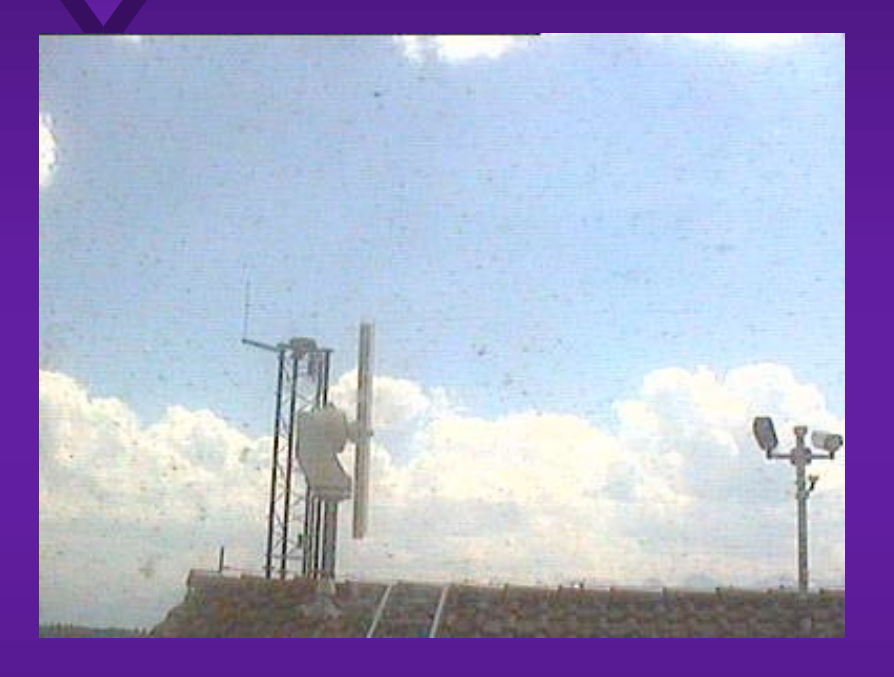

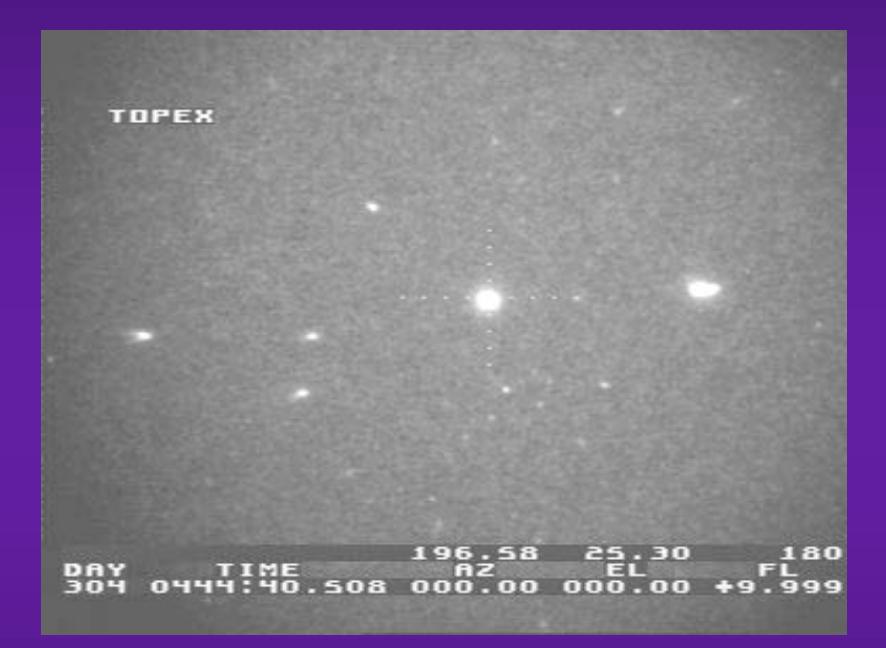

Daylight Camera Nighttime Tracking Camera (field of view 45 arc min)

# *List of Observed Observed Passes*

**CONTENT OF LOG FILE "SATLOG.D30" FOR THE FOLLOWING TIME INTERVAL: \*\*\*\*\*\*\*\*\*\*\*\*\*\*\*\*\*\*\*\*\*\*\*\*\*\*\*\*\*\*\*\*\*\*\*\*\*\*\*\*\*\*\*\*\*\*\*\*\*\*\*\*\*\*\*\*\*\*\*\*\*\*\*\*\***

 **FROM: 2004-05-23 12:00 TO: 2004-05-24 12:00**

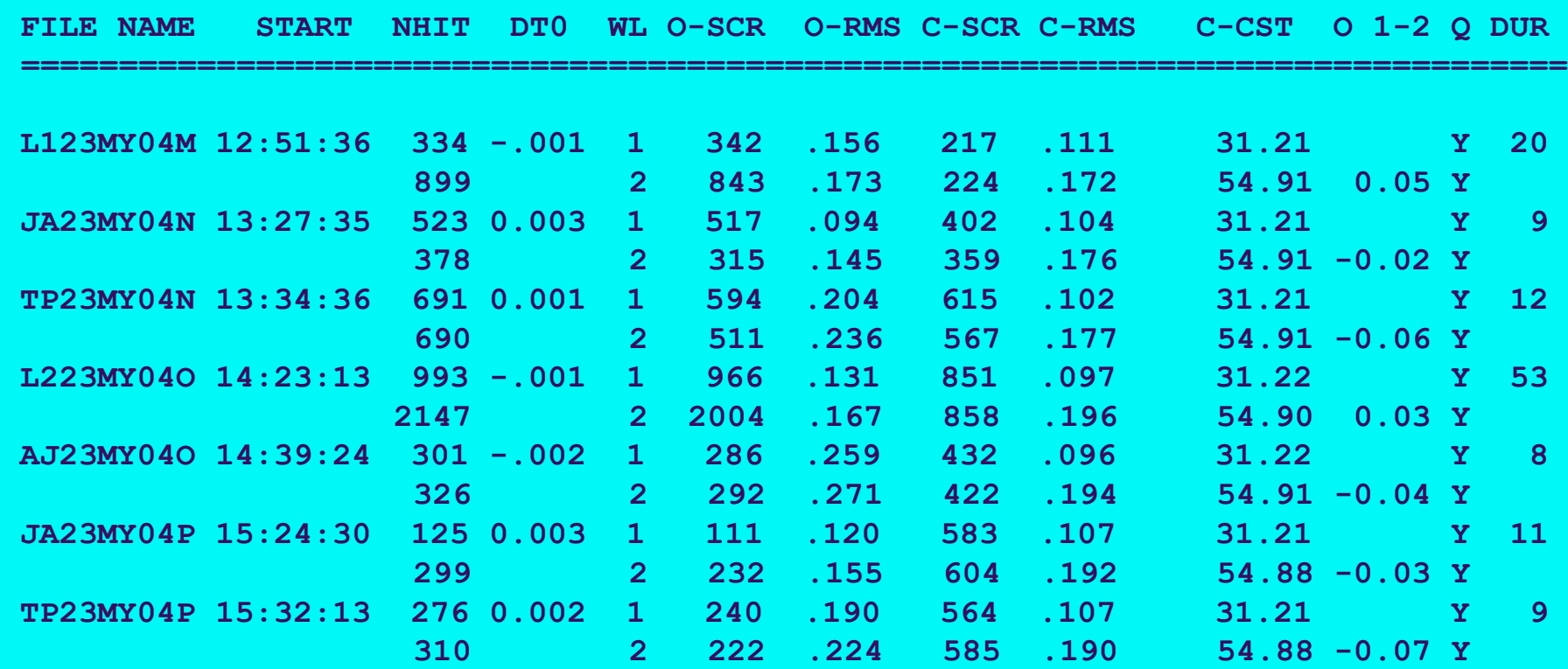

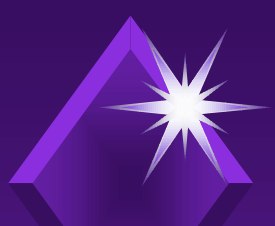

*Graphics of Pass Values Graphics of Pass Values*

RESIDUALS [NS] (COUNTER 1) L223MY040

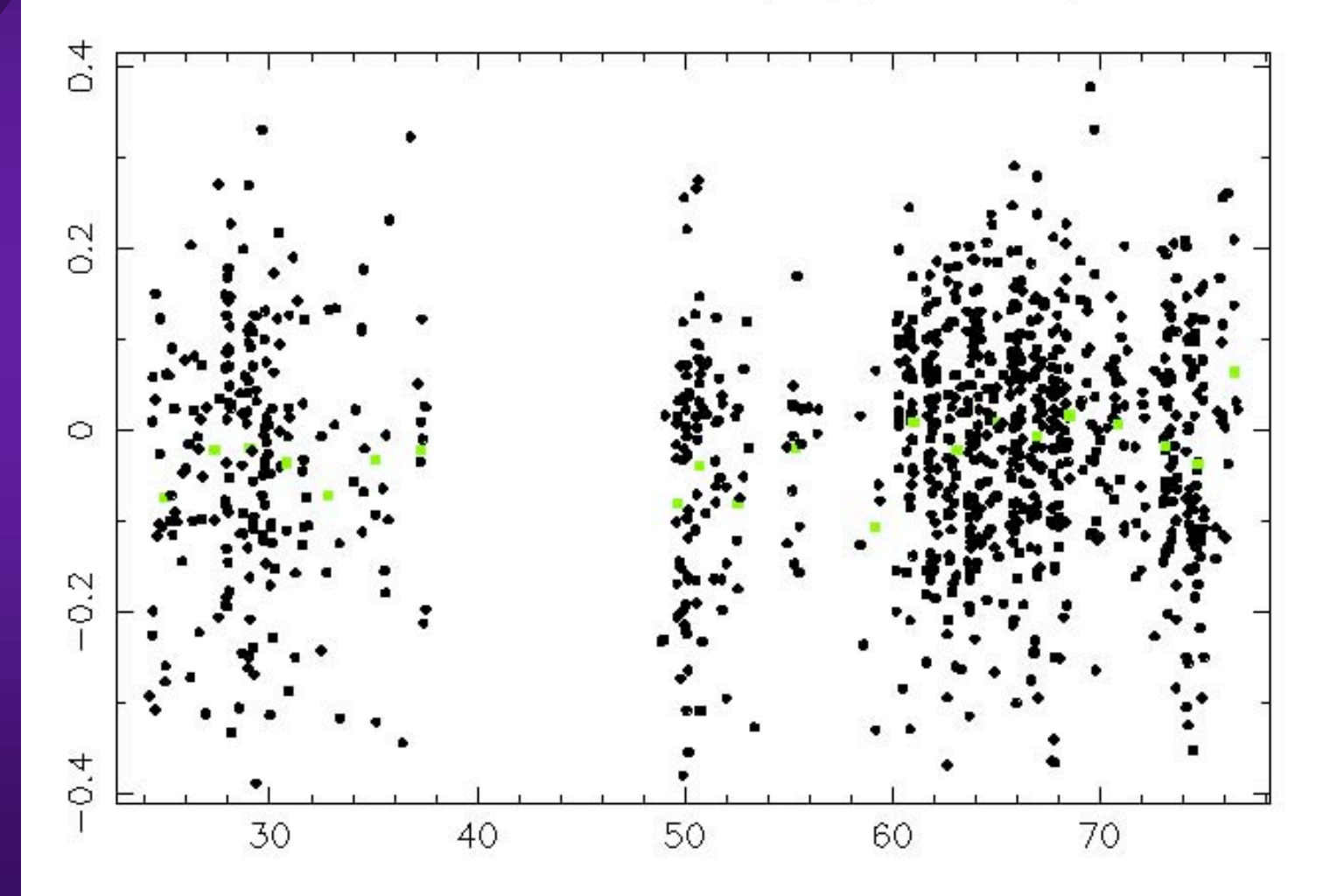

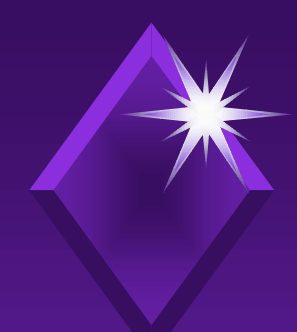

# *WAP Access by Mobile Phones*

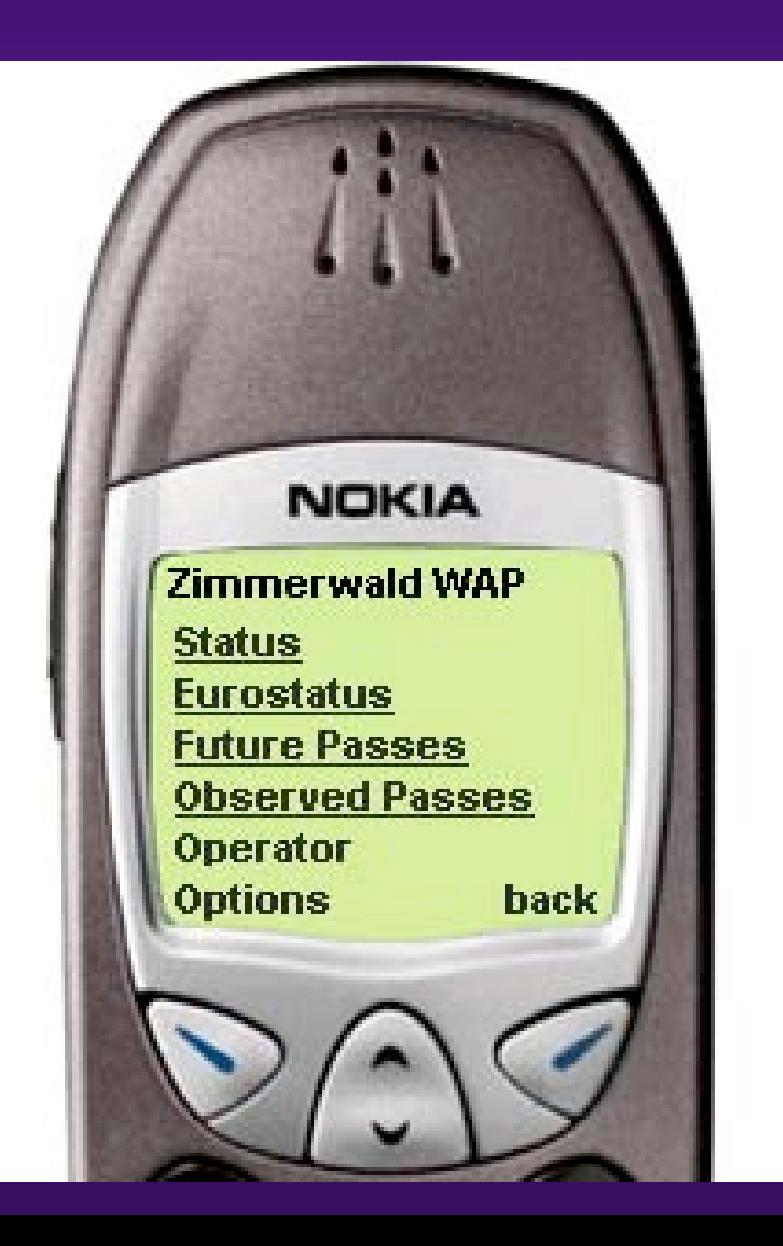

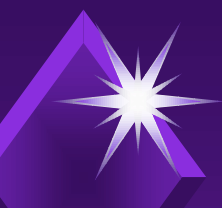

## *WAP Access (2) WAP Access (2) (using web-based WAP Emulator) (using web-based WAP Emulator)*

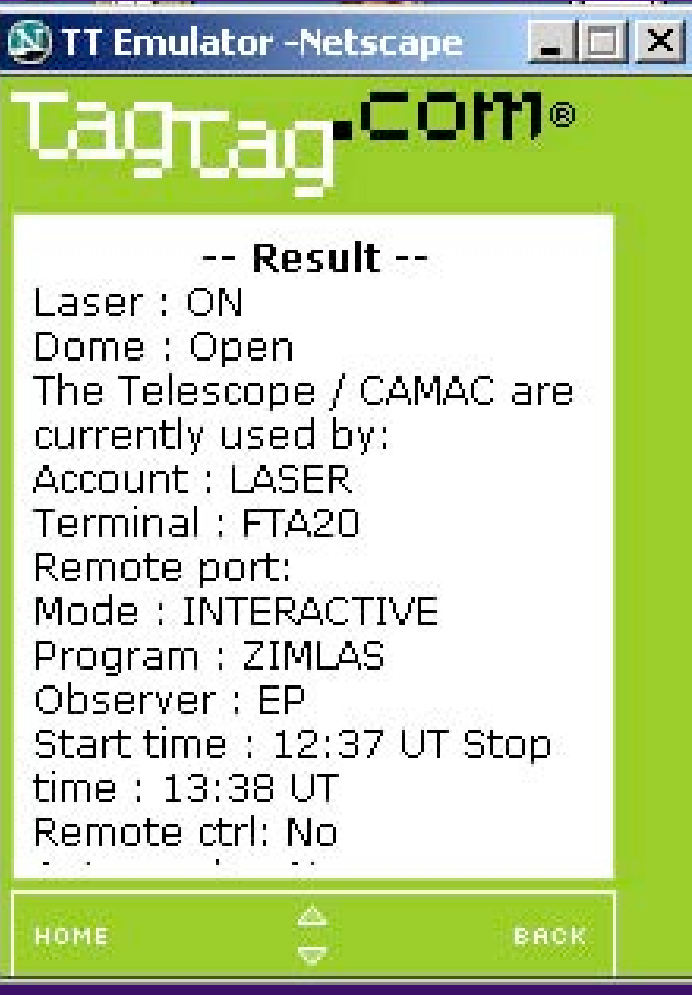

#### **WITT Emulator -Netscape**  $\Box$  $\times$ Taoran <sup>com</sup>® -- Result --Graz OUT Zimmerwald Lageos2 CUR 917 Wettzell Lageos2 CUR 0 Herstmonceux Lageos2 CUR 177 Yarragadee Starlette CUR 1650 **WAP** device HOME BACK

Station Status EUROLAS Status

## *WAP Access (3) WAP Access (3) (using web-based WAP Emulator) (using web-based WAP Emulator)*

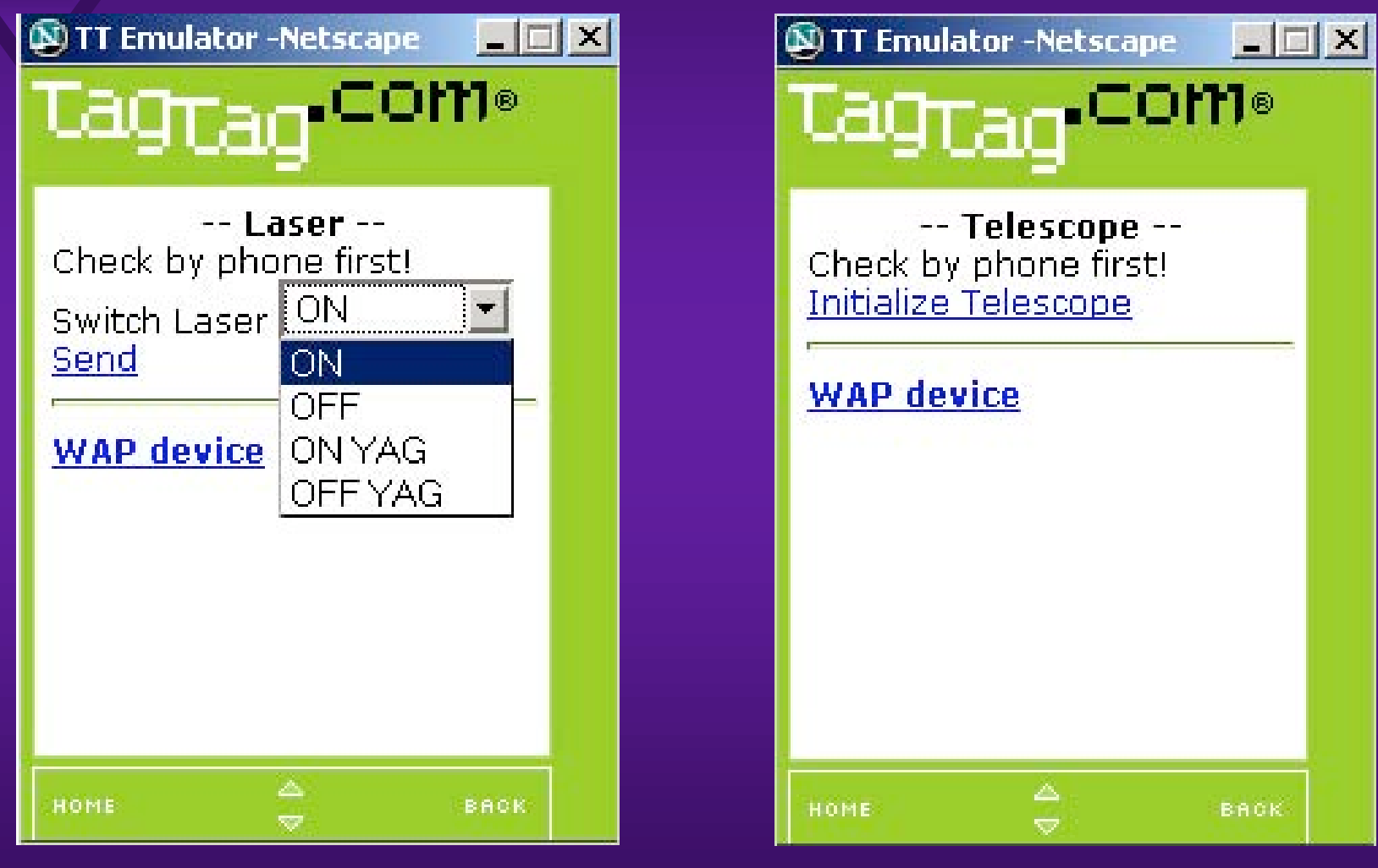

Switch Laser ON/OFF Initialize Telescope

## *WAP Access (4) WAP Access (4) (using web-based WAP Emulator) (using web-based WAP Emulator)*

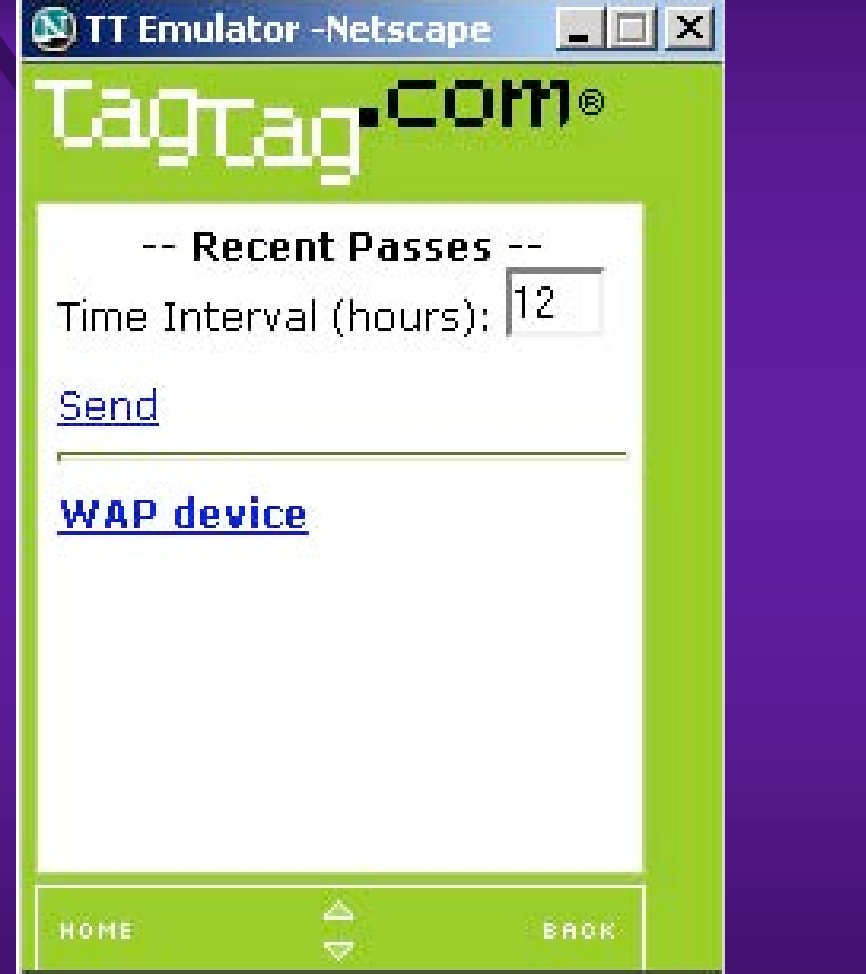

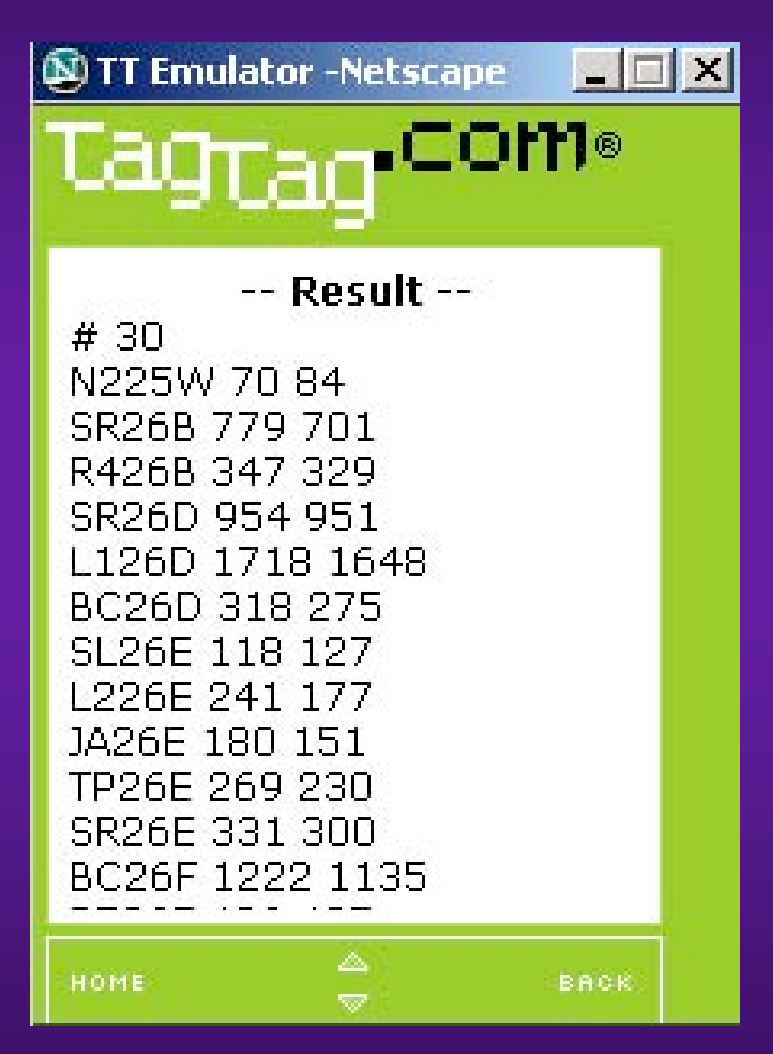

Recently observed passes

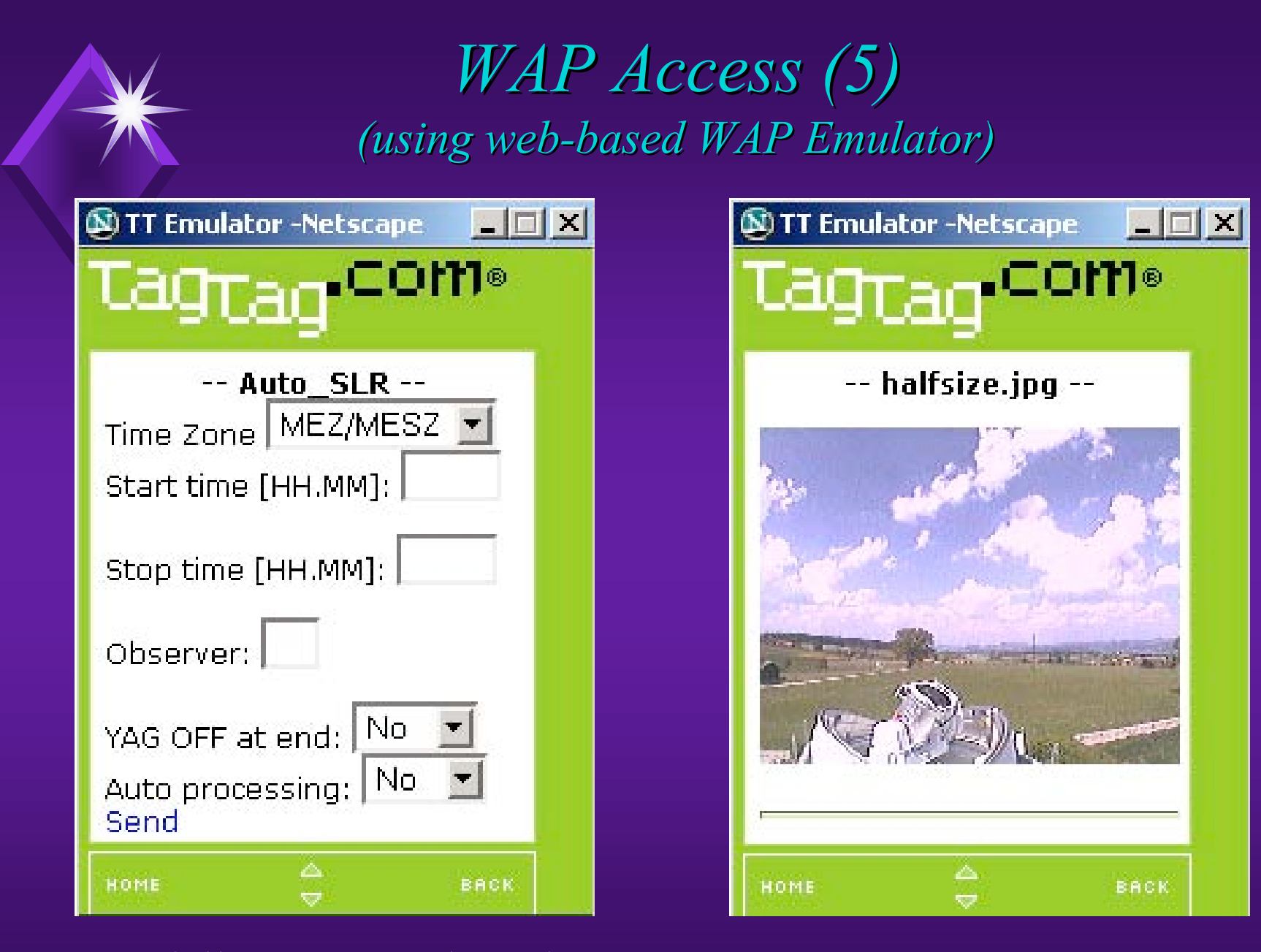

#### Start fully automated session Daylight camera

# *Remote Control Remote Control*

- Telnet/ssh connection into the station computer
- Full system control over all necessary components via remote keyboard
- System output in telnet window
- Realtime operator screen in separate telnet window
- Graphics (returns/noise) and sky plot, if local x-window server is available
- Camera images (and sky plot) on web browser
- Remote control also simultaneous with onsite operation (tutoring, trouble shooting)

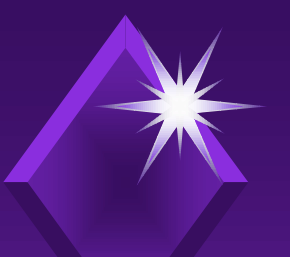

# *Station Control: SLR Menu Station Control: SLR Menu*

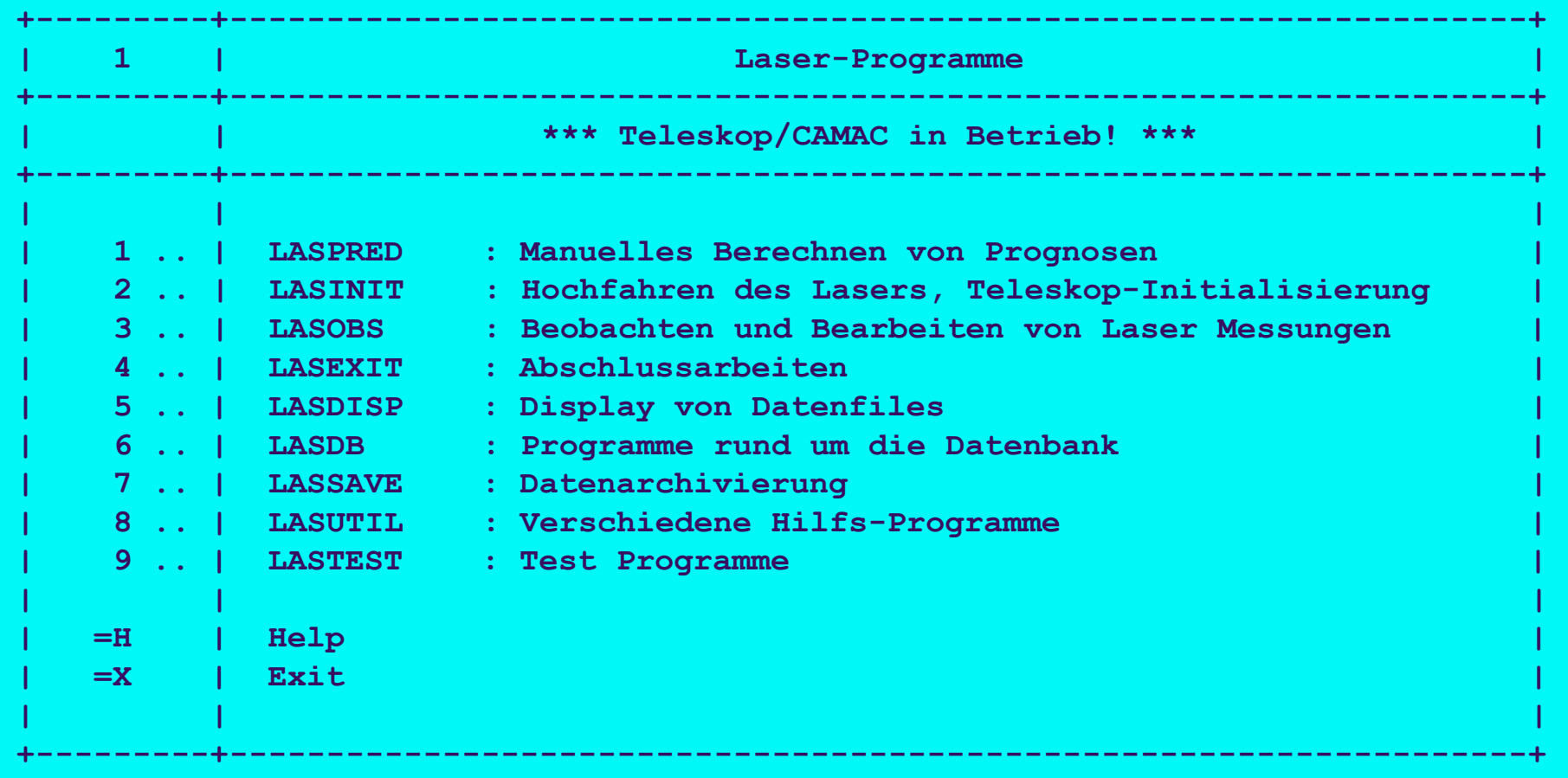

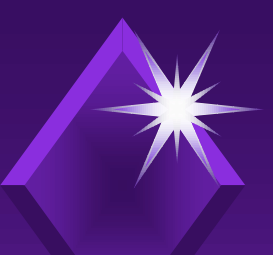

# *Station Control: SLR Operation Station Control: SLR Operation*

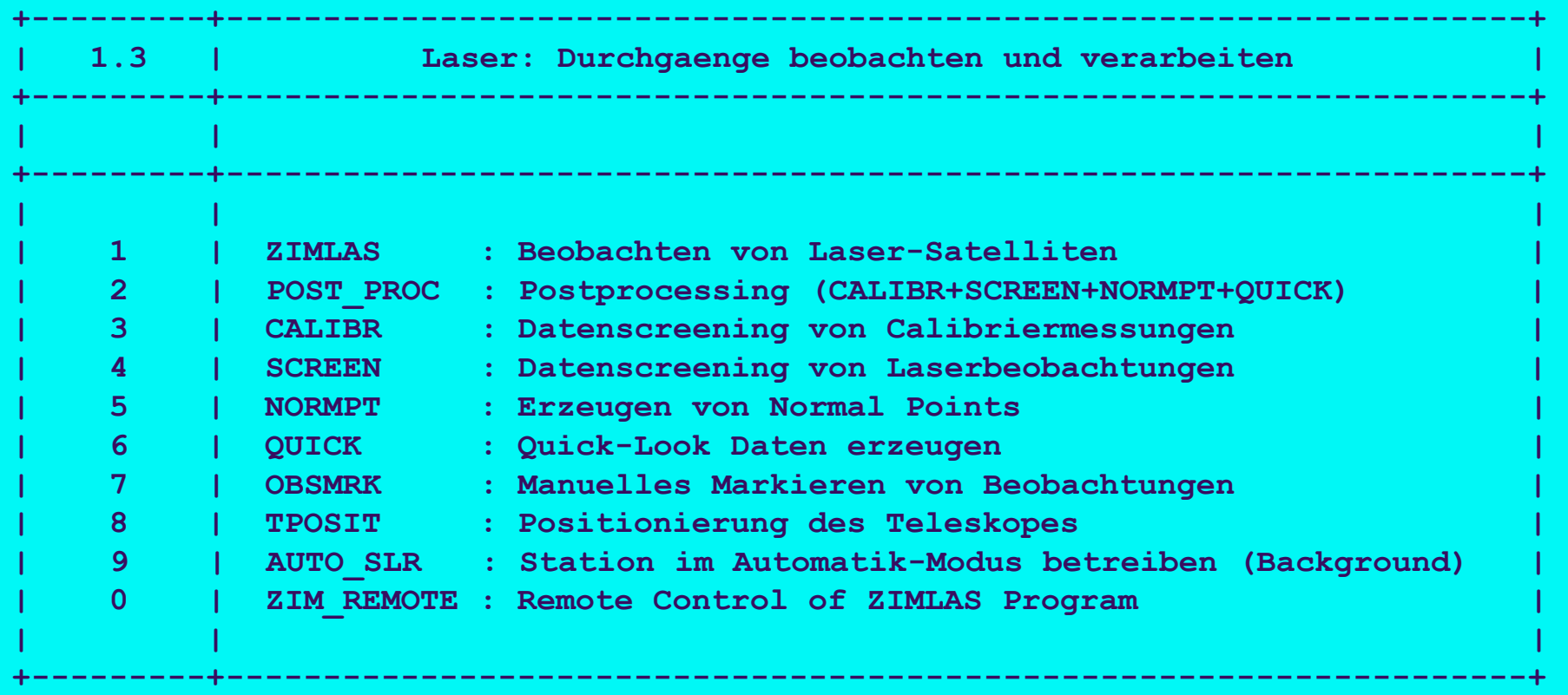

 **Enter Selection :** 

## *Automated Data Screening Automated Data Screening*

**Off-line Data Screening**

**Filename [BC28MY04G] : L125MY04R**

**-----------------------**

**There are data of two counters in the file. Which ones do you want to process: 1, 2 or both=3 [3] ?**

**Realtime Filter Information Number of good returns : 5125 Number of bad returns : 1530 Delta T0 (along track error): 0.001 sec**

**RMS from experience : 0.10 ns**

**Iteration Good Obs Bad Obs RMS (ns) RMS (cm) ------------------------------------------------ 1 5126 1535 0.18 2.6 2 4997 1664 0.15 2.2 4918 1743 0.14 2.1 4 4855 1806 0.14 2.0**

**Average resid.difference between counters (2-1): 0.01 ns**

**Counter 1: Accepted 2456 RMS 0.11 ns = 1.7 cm Counter 2: Accepted 2399 RMS 0.15 ns = 2.3 cm**

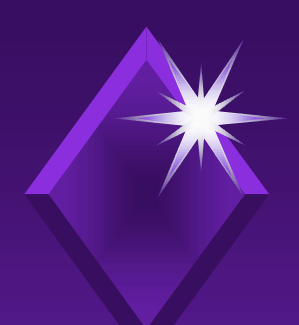

# *Interactive Data Screening: Interactive Data Screening: Observed-Predicted Observed-Predicted*

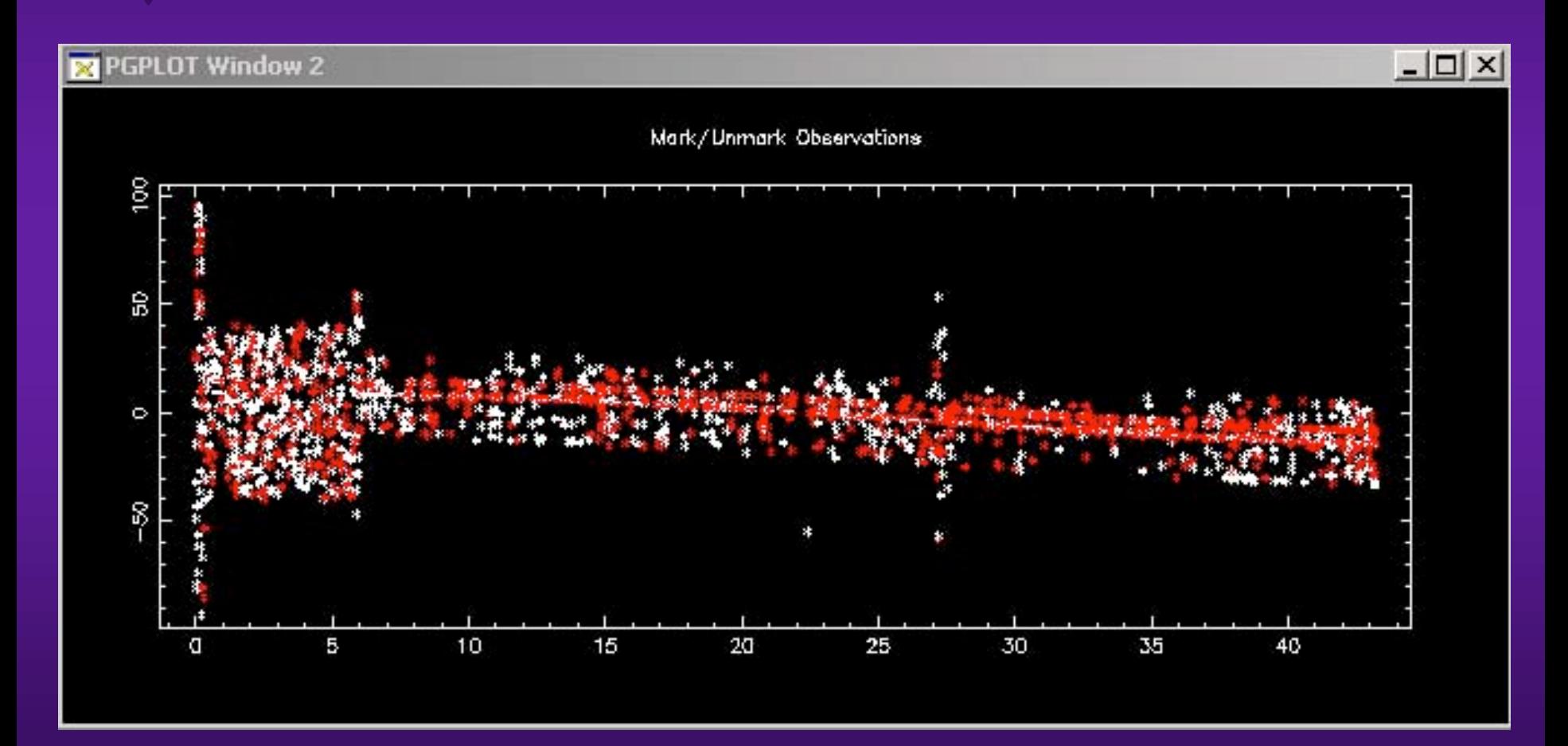

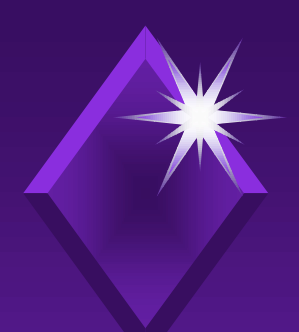

# *Interactive Data Screening: Interactive Data Screening: Residuals Residuals*

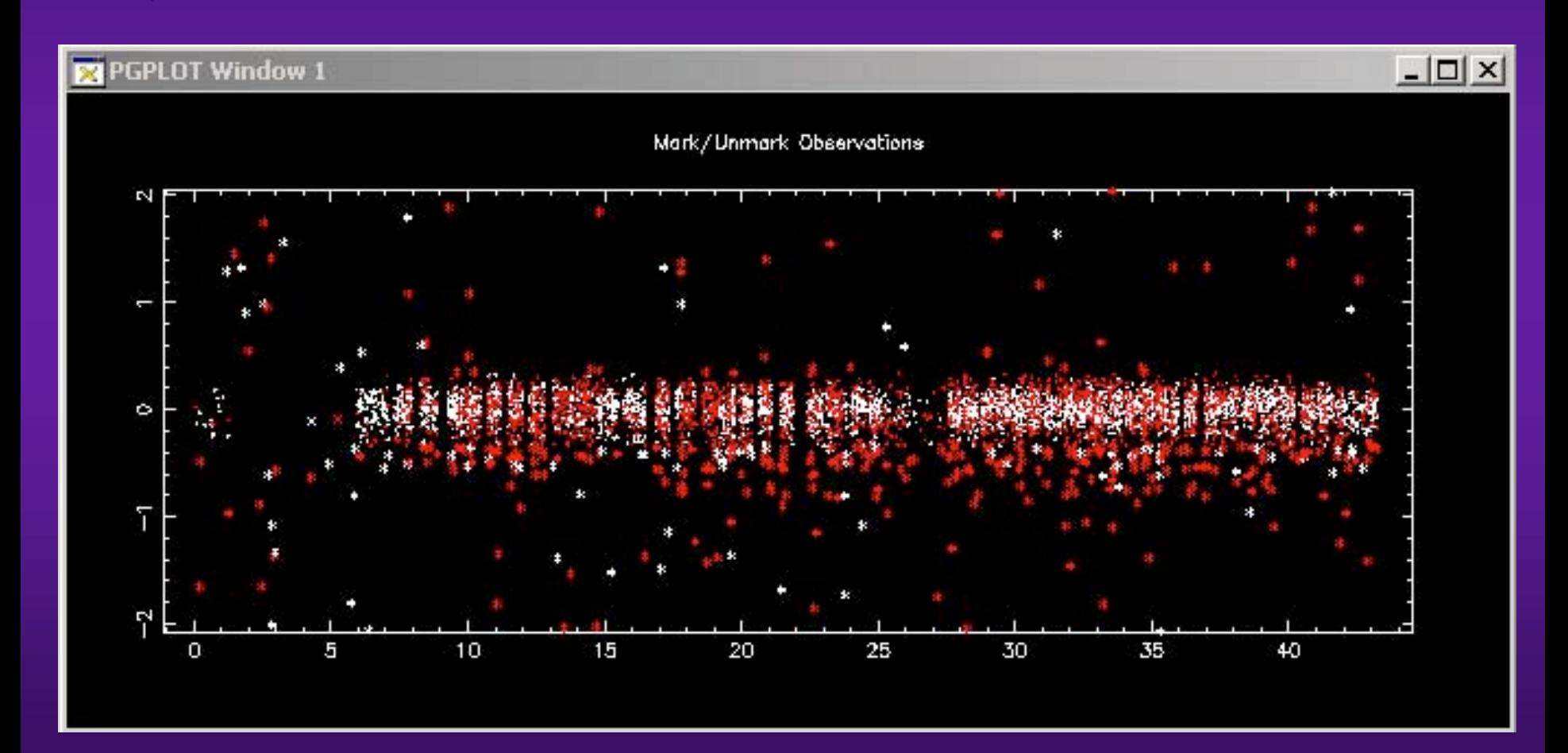

## *Limitations Limitations*

- ◆ Evaluation of actual weather conditions  $\rightarrow$  Optimization of pass segment selection
- System crashes (e.g. telescope stopped by hardware limit switches)
- ◆ Power failures
- Communication problems (interrupts)
- Communication limitations (bandwidth)
- $\triangle$  Unauthorized access
	- Warning signs
	- $\blacklozenge$  Motion detector in dome ( $\rightarrow$  interrupts Laser)

# *Conclusions Conclusions*

# • Remote Control very useful for

- **Tutoring, trouble shooting**
- **Remote tests**
- Occasional checks during fully automated operation
- System start-up, start automated session, shut-down
- Handle unexpected shift problems
- Holiday shifts
- ◆ Cellular phone access
	- Occasional checks during fully automated operation
	- System start-up, start fully automated operation